# CAPÍTULO VII

Softwares de Simulación

El objetivo de este capítulo es conocer los dos softwares que se usaron en este libro para modelar en DS. Estos son Vensim y Powersim, los cuales se utilizaron para desarrollar los casos de estudio que se muestran en los siguientes capítulos.

La DS representa matemáticamente los modelos mentales y es una fase posterior al desarrollo de dichos modelos mentales. Las principales aplicaciones de software para la Dinámica de Sistemas existentes en la actualidad (Vensim, Powersim Studio o iThink/STELLA) "simulan el correspondiente modelo matemático por medio de métodos numéricos computacionales facilitando el análisis de su comportamiento e incertidumbre a través de una interfaz gráfica" (Morlán, 2010, p. 56).

Vensim es un lenguaje de Simulación Continua, lo que significa que computa la evolución de un número de variables continuas de estado, dependientes unas de otras; estos cómputos los realiza en forma continua durante todo el tiempo de simulación.

El software Powersim tiene las mismas facilidades de edición que Vensim y también permite construir el modelo tanto en forma gráfica como en forma de texto.

# Definición y conceptos básicos Vensim

Vensim es un lenguaje de Simulación Continua, lo que significa que computa la evolución de un número de variables continuas de estado, dependientes unas de otras; estos cómputos los realiza en forma continua durante todo el tiempo de simulación.

Para describir en qué consiste un modelo de Vensim se expone aquí, por ejemplo, el de un almacén de ventas al detal. Una ecuación podría describir los cambios de nivel del inventario, los cuales se efectúan durante períodos cortos, dependiendo de las diferencias de las ratas de llegada de las entregas de los suplidores y de las ratas de los embarques a los clientes.

Un modelo de Vensim es -en síntesis- una colección de ecuaciones algebraicas, convertidas en simples y entendibles comandos de programación, por medio de los cuales se representa cómo trabaja el sistema.

## *Estructura y funcionamiento*

Las ecuaciones y variables computadas por el modelo se clasifican en diferentes tipos, de los cuales los más importantes son: *Niveles, Tasas y Auxiliares.* Las acumulaciones, como por ejemplo los inventarios, son clasificadas como *Niveles*. Los flujos que drenan o llenan a un nivel determinado son llamados *Tasas*. Las variables que no son ni acumulaciones (Niveles) ni flujos (Tasas), pero suministran cálculos intermedios se designan cono *Auxiliares*, por ejemplo, el Inventario Deseado o el Inventario de Seguridad, etc.

Un número determinado de estos tres tipos de ecuaciones, escrito en forma algebraica simple y en cualquier orden, constituye el cuerpo de un modelo realizado en Vensim. Las ecuaciones se complementan con constantes, Tablas de Instrucciones de Salida y Especificaciones de operación del modelo.

Estos componentes en el modelo de un sistema están relacionados tal como se muestra en el anterior Diagrama de bloques.

A pesar de que Vensim se describe como el lenguaje de Simulación Continua, este y cualquier otro lenguaje Continuo implementado en una computadora digital avanza en el tiempo a pasos discretos.

# *Delta de Tiempo (DT)*

En el proceso de simulación, las Variables de Nivel son las primeras en ser computadas en cada paso de tiempo (DT). Ellas son los valores iniciales de cada nuevo DT; las Tasas y los Auxiliares son computados después de los niveles en su DT, para lo cual se usan las otras variables ya calculadas. Esto significa que a fin de comenzar un proceso de simulación

#### Figura 18.

## **Tablas de instrucciones de salida y especificaciones de operación del modelo**

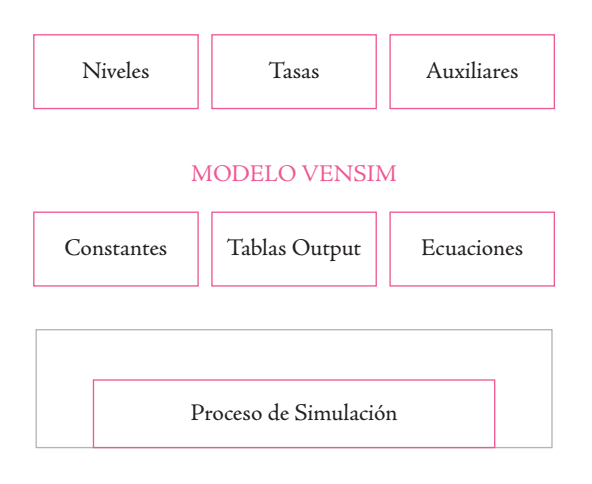

#### Elaboración propia de los Autores.

es necesario tener valores iniciales para los Niveles del Sistema. Se sugiere la posibilidad de reordenar las ecuaciones de tal manera que no se requiera el uso de variables antes de ser calculadas.

El Vensim ejecuta por su cuenta este ordenamiento, siempre que le es posible; de lo contrario reporta un mensaje de error que dice «Ecuaciones Simultáneas».

Al tener todos los valores computados para el DT actual, el Vensim se mueve hasta el próximo instante, procesando todas las variables del modelo que se hallen envueltas en este momento (DT).

El Vensim incluye subíndices de tiempo para cada variable, con el propósito de recordar al analista exactamente cómo es que funciona el lenguaje, avanzando por pasos (DT) durante el tiempo de simulación.

El tiempo actual para el cual se han realizado todos los cálculos se designa como K; el tiempo previo al actual para el cual se realizaron todos los cálculos en el anterior DT se designa como J y el próximo tiempo en el cual se realizarán todos los cálculos en DT por venir se designa como L.

## *Definición y conceptos básicos Powersin*

Powersim Software es un programa que tiene herramientas de simulación que cubren todas las necesidades para construir simulaciones, ejecutar análisis en profundidad o distribuir soluciones. El conjunto de productos de Powersim se clasifica en los siguientes cuatro grupos.

• Studio Developer Tools permite a los programadores incluir simulaciones en aplicaciones de software diseñadas a medida y distribuir simulaciones o aplicaciones de software a medida.

Las herramientas de desarrollo se pueden utilizar para crear y ofrecer soluciones basadas en web o aplicaciones integradas. Con estos productos puede crear interfaces de simulador personalizadas para modelos creados en Studio Premium, abriéndose a la funcionalidad de presentación y conectividad de datos externos más allá de lo que es posible en las herramientas de usuario final Powersim Studio Executive y Cockpit.

• Powersim Software tiene herramientas para el usuario final que le permiten ejecutar análisis en profundidad basados en simulaciones creadas en nuestra herramienta de modelado Powersim Studio Premium. Los usuarios finales tendrán acceso a toda la información que el equipo de modelistas ha elegido compartir a través de Simulator Presentations.

SDK es el software que le permite crear interfaces en internet o aplicaciones de escritorio para modelos Powersim, de esta manera puede conectar sus modelos con cualquier base de datos corporativa. Powersim Studio SDK permite crear simulaciones con sofisticadas pantallas. El Powersim SDK contiene una versión *"run-time"* del motor del simulador que permite pegar directamente la simulación en su aplicación. El SDK documenta todos las interfaces COM que son necesarias para controlar la simulación. A través de estas interfaces se pueden abrir modelos, configurar y guardar valores, de la misma forma que se corren las simulaciones en Powersim Studio. Si prefiere trabajar en Visual Basic u otra herramienta de desarrollo que soporte ActiveX, se pueden tomar las ventajas de Powersim Engine Control incluidas en Powersim Studio SDK. Esto ofrece aproximadamente el mismo grado de flexibilidad del desarrollo de interfaces COM con la ventaja que es más fácil de implementar. Powersim Studio SDK soporta la totalidad de las características de los modelos desarrollados por Powersim Studio Enterprise. El Studio SDK ofrece un camino conveniente para distribuir simulaciones para que las personas experimenten la dinámica de los sistemas.

Powersim Studio SDK también permite conectar los modelos Powersim con cualquier base de datos empresarial. Usando la interface SDK DCOM con sus modelos Powersim, puede enviar y recibir valores de bases de datos, asegurando que sus modelos de simulación estén siempre correctos.

DINÁMICA DE SISTEMAS

DINÁMICA DE SISTEMAS